# Total Encryption

Teddy Hogeborn, Björn Påhlsson

2011-08-06

### Slides

https://www.recompile.se/lectures/2011-08-06\_Total\_Encryption

## Encryption

- ▶ Is security from eavesdroppers, it is **not** anonymity
- Anonymity is a whole other talk

### A Question of Trust

#### Not covered in this talk

- Proprietary encryption
   "We're secure, don't you worry your little head!"
   Not verifiable simple claims are not good enough
- ▶ Built-in solutions from proprietary OSes
  - A history of extremly inadequate security
  - Back doors and/or intentionally crippled security

## Encryption uses **Keys**

- How do you know who you're talking to?
- ► Man-in-the-middle
- PKI Public Key Infrastructure
  - Hierarchical bad
    - X.509 (a.k.a. S/MIME for mail)
  - Web of trust good
    - OpenPGP Most used: GnuPG (GPG)
    - Signing party

### Mail

#### OpenPGP

- Thunderbird: Enigmail http://enigmail.mozdev.org/
- Outlook: Gpg4win/GpgOL http://www.gpg4win.org/ (Outlook 2003 and 2007 only)
- ► Apple Mail: GPGTools/GPGMail http://www.gpgtools.org/gpgmail/ (Right now OS X 10.6 or older)
- Configuring Make sure to configure to use SSL:
  - SSMTP, IMAPS, and POP3S
  - https://starttls.se/
  - http://mailcheck.iis.se/

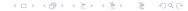

### Web mail?

- FireGPG http://getfiregpg.org/
  - discontinued
  - FireGPG on Firefox 5 https://grepular.com/FireGPG\_on\_Firefox\_5
- Various plugins none use OpenPGPWeb browsing

## Web Browsing & Web Apps

- ► Uses X.509 unfortunately
- HTTPS
  - Only if the server supports it
  - ▶ Most don't
  - Not core feature
  - Opposite to site's purpose: to collect your data

Better than nothing

## Web Browsing Using HTTPS

- Firefox: HTTPS Everywhere https://www.eff.org/https-everywhere
- ➤ Safari: SSL Everywhere http://safariextensions.org/detail/SSL\_Everywhere/ Precompiled unavailable - user must compile
- Chrome (Limited support)
  - KB SSL Enforcer
  - Use HTTPS
- Opera: Redirect to HTTPS
   https://addons.opera.com/addons/extensions/details/redirect-to-https

## Social Networking

(Including photo sharing, etc)

- Web apps see web browsing
- Same caveat dependent on server

Supporting HTTPS & cares about data secrecy

- Diaspora https://joindiaspora.com/
  - Pods http://podupti.me/Host your own

# Microblogging

#### Also web app

- ▶ Identi.ca https://identi.ca/
  - Host your own

### Files on Disk

#### GPG with interface

- ► GNU/Linux
- Windows
  - ZIP, RAR, etc.
     Encryption not core feature, history of bad security
  - Gpg4win/GpgEX http://www.gpg4win.org/ (As of today, 32 bit only)
- MacOS X
  - GPGTools/GPGServices http://www.gpgtools.org/gpgservices/
- Truecrypt
  - Single files a bit of work, meant for whole disks

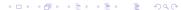

### Whole Disk or USB Drive

- Truecrypt http://www.truecrypt.org/
  - + GNU/Linux, Windows, and MacOS
  - Boot-time only on Windows
  - Not the best choice on GNU/Linux
- LUKS Linux Unifies Key Setup
  - + Standard and built-in on GNU/Linux
  - Boot-time only on GNU/Linux
  - Not on MacOS
  - ► (For Ubuntu, use the "text-mode" or "alternate" installer)
  - Use FreeOTFE to access on Windows

## Network File Sharing

(Network drive or NAS, **not** P2P) **SFTP** a.k.a SSH, OpenSSH, etc.

- Private key system
- + Very widely used
- Linux client: sshfs http://fuse.sourceforge.net/sshfs.html
- Windows server copssh http://www.itefix.no/i2/copssh
- Windows client
  - Swish http://www.swish-sftp.org/ (Still in alpha state)
  - FileZilla
    - no shell extension
- MacOS client
  - Macfusion http://macfusionapp.org/

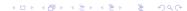

## Instant Messaging (IM) and phone (VOIP)

### Encrypted protocol

- Mumble http://mumble.sourceforge.net/
  - Private protocol
  - + Popular in some circles
- Jitsi http://jitsi.org/
  - + Standard XMPP
     Same as Jabber, Google Talk, etc.

## P2P File Sharing

- Nothing
- Use network encryption

## Network Traffic Encryption

Depends completely on the endpoints - both must run the same. prq, for instance, offers only OpenVPN

- OpenVPN
  - ► + Common
  - ▶ + Relatively easy to set up
  - Non-standard protocol
- IPsec
  - Complex to set up
  - + Standard; built-in to in all OSes

### Summary

- Install HTTPS Everywhere (or similar) for your browser
  - Switch to a better social networking and microblogging platform
- Encrypt your disks and USB drives
  - All of them boot time-encryption!
- Switch to a better IM and VOIP protocol & software
- Get an OpenPGP key!
  - Encrypt your mail
    - When you have the recipient's key
    - Otherwise, at least sign your mail
    - ▶ Defense against alteration
  - Attend keysigning parties and get signatures
- Look into getting a VPN or IPsec tunnel to your local most-used services
- ► Slides:
  https://www.recompile.se/lectures/2011-0806\_Total\_Encryption